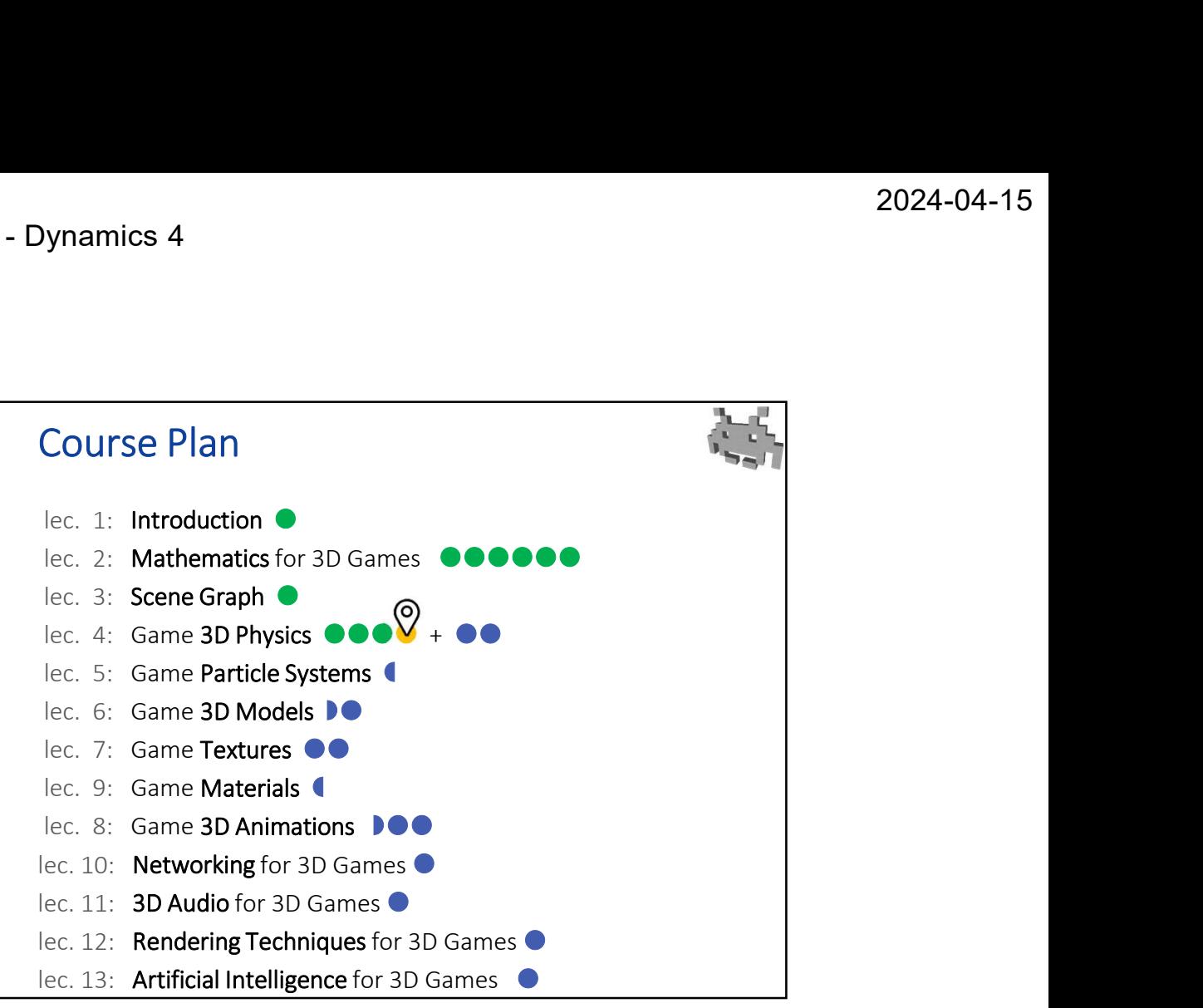

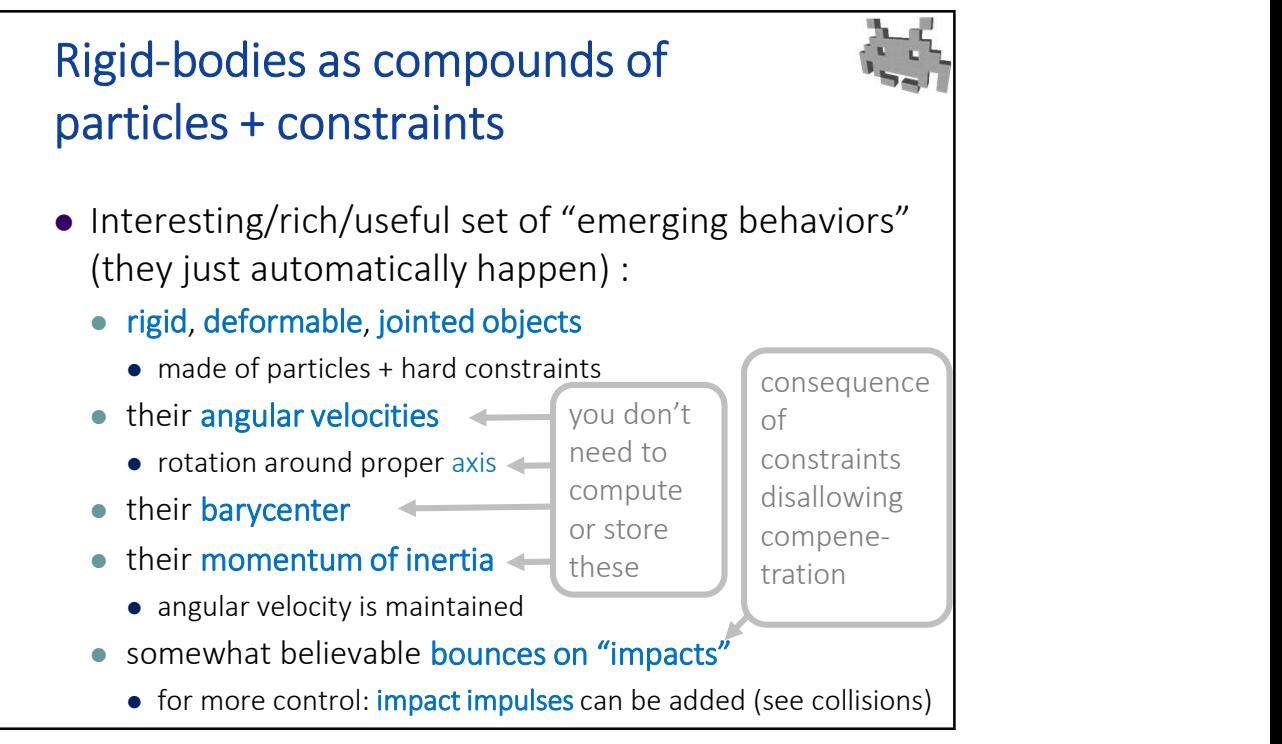

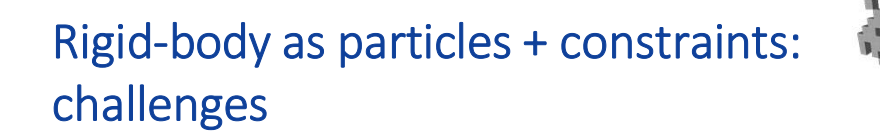

- Approximations are introduced
	- e.g.: mass is concentrated in a few locations
- Scalability issues
	- many constraints to enforce, many particles to track
- Some of the info which is kept *implicit* is needed by the rest of the game engine
	- and must therefore be extracted  $\odot$
	- mainly: the transform (position + orientation) of the "rigid body" is needed to render the associated meshes
	- or: velocity, angular velocity may be needed for... gameplay reasons (e.g. damage), graphics (motion blur), etc

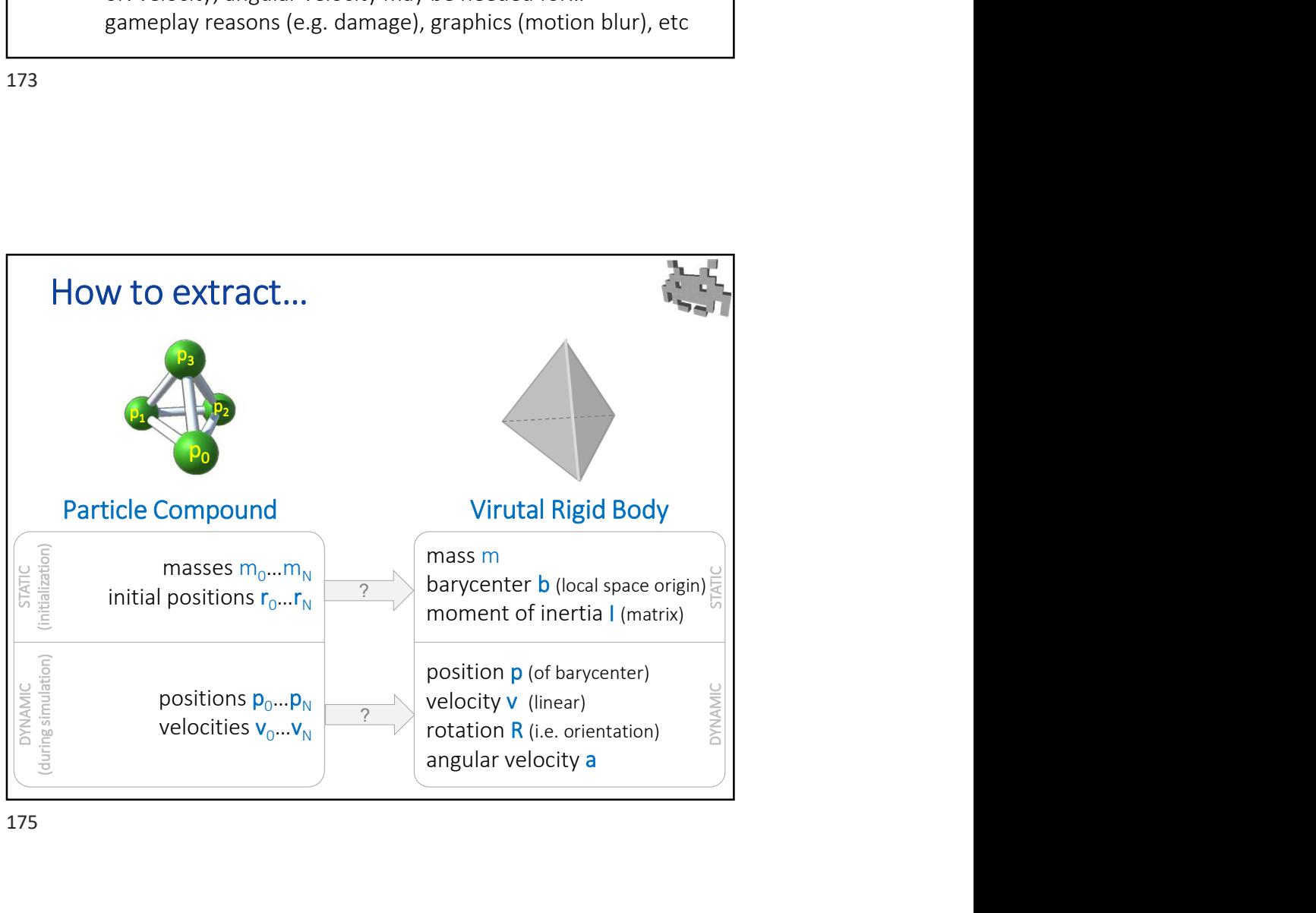

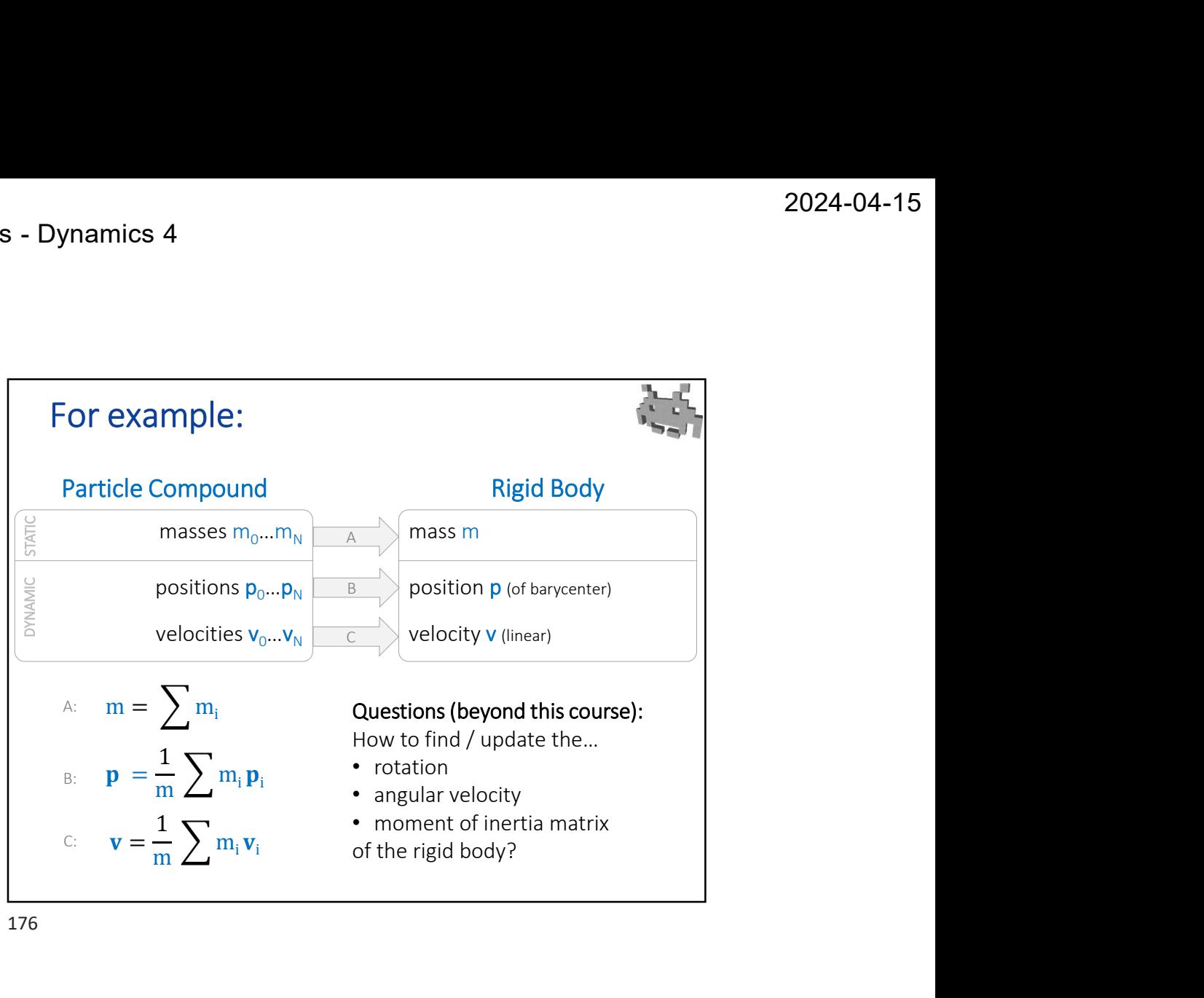

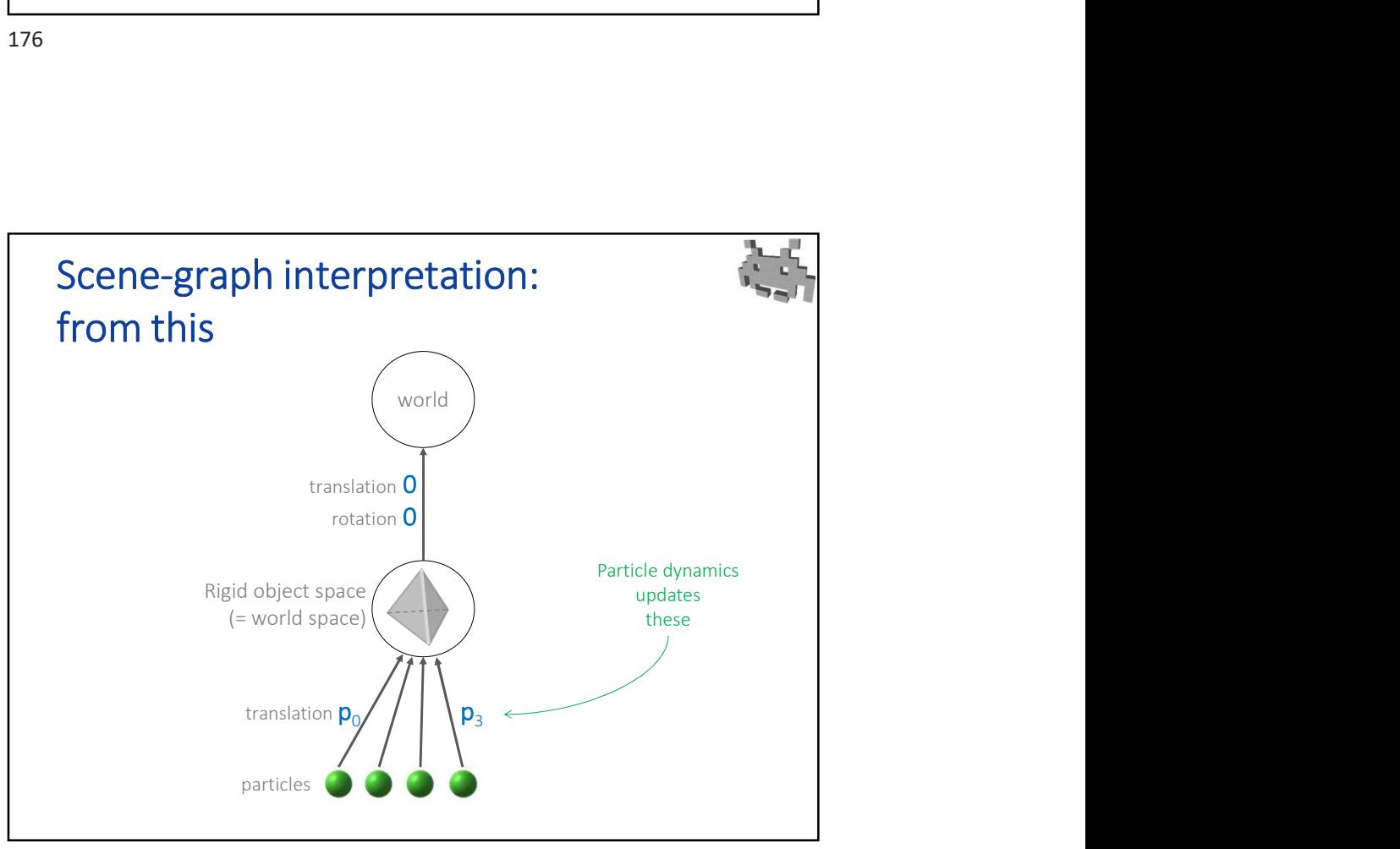

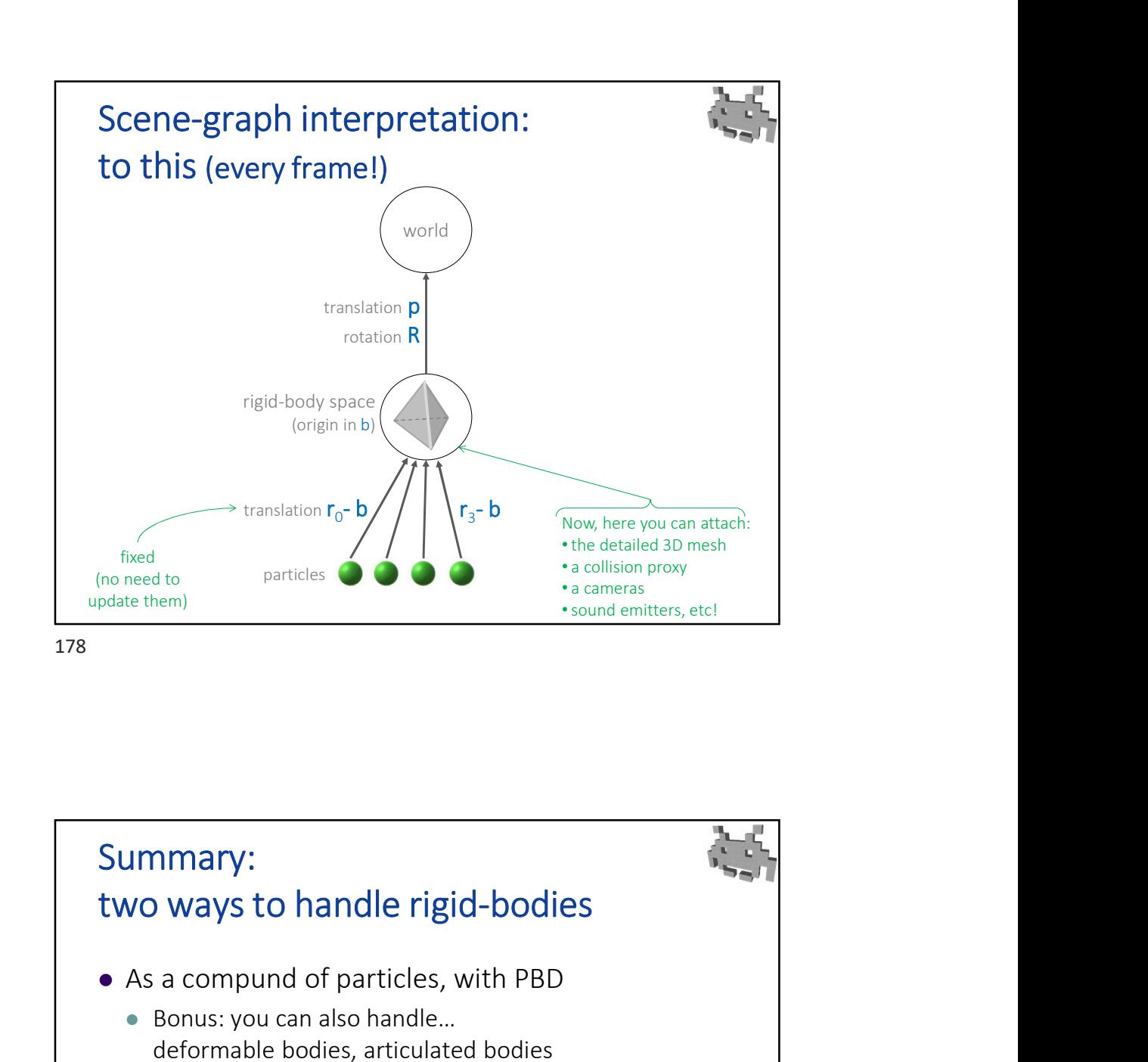

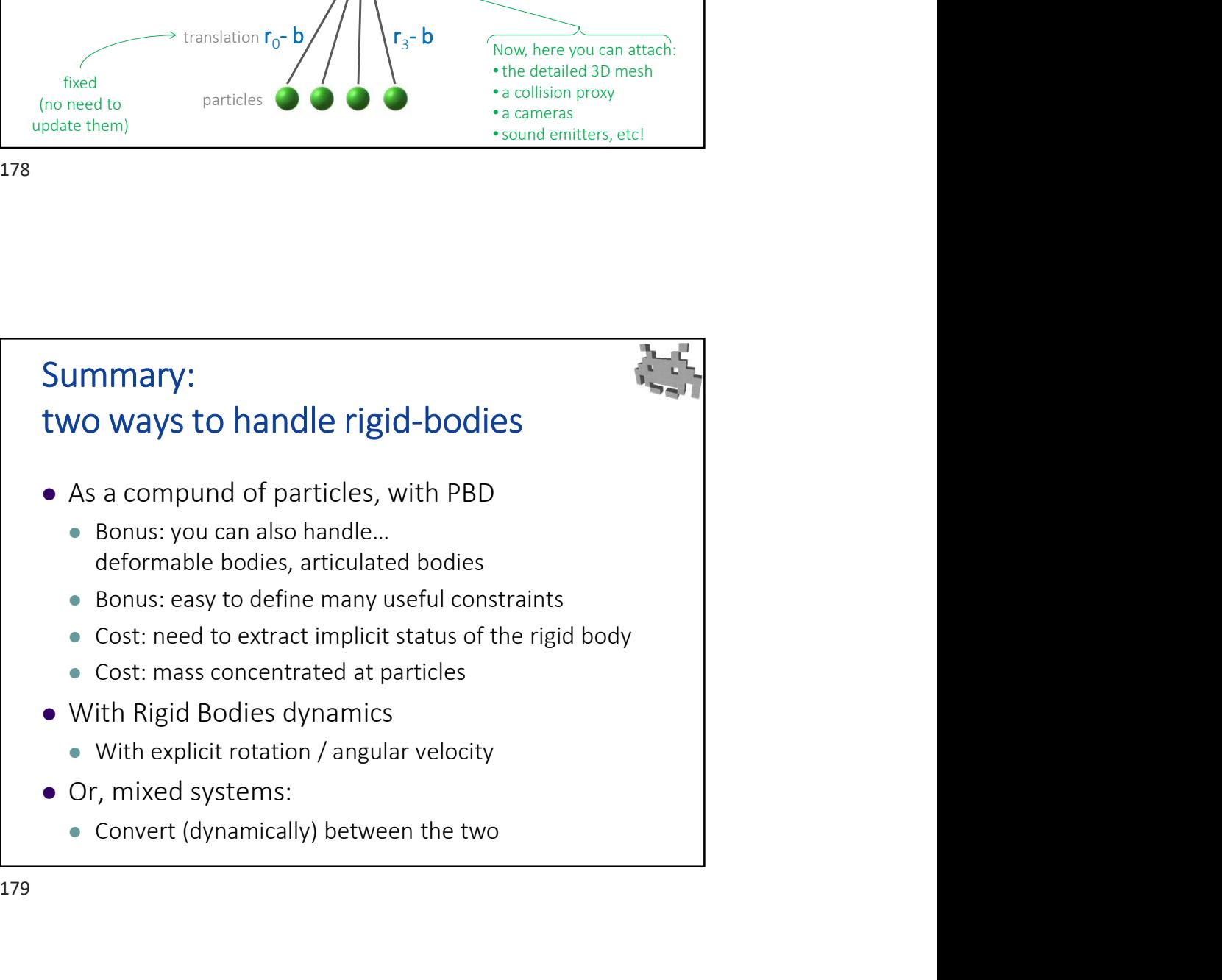

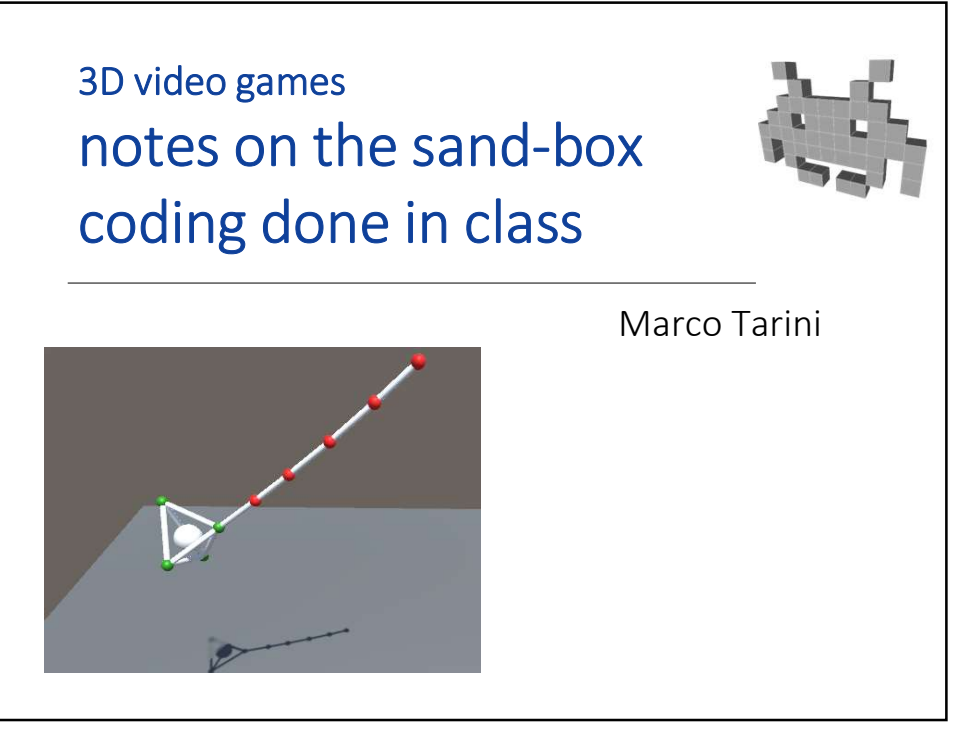

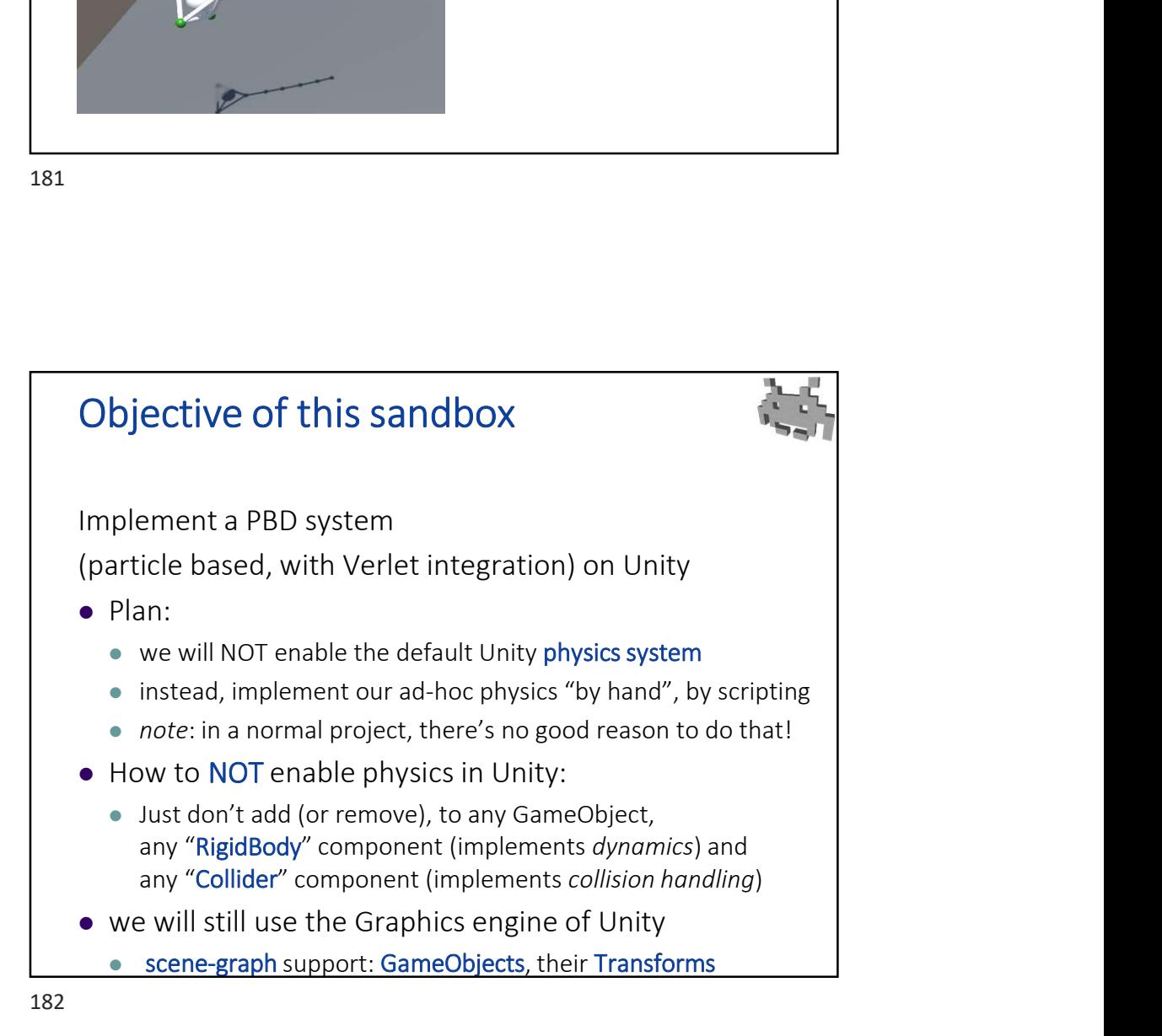

![](_page_5_Figure_2.jpeg)

![](_page_5_Figure_4.jpeg)

![](_page_6_Figure_2.jpeg)

![](_page_6_Figure_3.jpeg)

![](_page_7_Figure_2.jpeg)

![](_page_7_Figure_4.jpeg)

![](_page_8_Figure_2.jpeg)

![](_page_8_Figure_4.jpeg)

## Provides 4<br>
A limitation of our implementation<br>
(can be fixed later)<br>
We are relying on Unity hard-coded mechanism to run the<br>
Fixed Indates (and Start) methods for all scene objects Sumanics 4<br>
A limitation of our implementation<br>
(can be fixed later)<br>
We are relying on Unity hard-coded mechanism to run the<br>
FixedUpdates (and Start) methods for all scene objects<br>
• Therefore, we have no control on the Proposition of our implementation<br>
Fixed Updates (can be fixed later)<br>
We are relying on Unity hard-coded mechanism to run the<br>
FixedUpdates (and Start) methods for all scene objects<br>
• Therefore, we have no control on the either the collision of **and the Verlet integration**<br> **Examplementation**<br>
(can be fixed later)<br>
We are relying on Unity hard-coded mechanism to run the<br>
FixedUpdates (and Start) methods for all scene objects<br>
• Therefore,

- We are relying on Unity hard-coded mechanism to run the
	- Therefore, we have no control on the order in which they are run
- In particular, the positional constraints of the sticks are run
	- only once per physics step
	-
- In theory, we want to enforce them
	- just after swapping current and old positions
	- and multiple times, or until convergence
	- together with the collision of particles with ground etc
- Still, the simulation works with only small inconsistencies

![](_page_9_Picture_14.jpeg)

![](_page_10_Figure_2.jpeg)

![](_page_10_Figure_4.jpeg)